#### Modern Internet Scale Reconnaissance

HD MOORE BSIDES LAS VEGAS 2017

#### Howdy!

Work as a penetration tester / vulnerability researcher / hacker at large Lots of time writing public exploits, blogs, whitepapers, etc A few years of internet scanning projects

#### Introduction

A practical guide to building your own reconnaissance platform

- Gather raw data for the internet as a whole
- Query it locally, fast, and cheap
- Make security work better!

## Shiny New Recon Tools!

New tools released since the BSidesLV submission

- XRay https://github.com/evilsocket/xray
- Aquatone https://github.com/michenriksen/aquatone
- Web Sight https://github.com/lavalamp-/ws-docker-community

## Problem Space

Most companies don't actually know their external footprint

Penetration testing scope is rarely accurate or fully known

This complicates M&A, IT management, security testing, etc

Existing solutions

- DNSDB (Robtex)
- PassiveTotal
- Farsight Passive DNS
- OpenDNS Umbrella
- Open source OSINT tools
- Manual OSINT lookups

### Current Challenges

Discovery is becoming dependent on third-party APIs and services Coverage drastically changes by source and technique Difficult to identify frequently changing infrastructure Cloud discovery is difficult without credentials DevOps deployment tools complicate things

#### Moving to Local Data

Pull data from as many sources as possible and cross-reference Use local datasets instead of querying third parties Avoid leaking target information to third parties Complement existing active discovery efforts Dig wider and deeper as needed Find weird & interesting stuff!

#### Build a Platform

We want domains, whois information, DNS data, TLS cert data, anything!

Collect data on regular intervals, search data for stuff we care about

We don't want to spend a lot of money getting it

Storage is relatively cheap, computers are fast

Lets go data shopping!

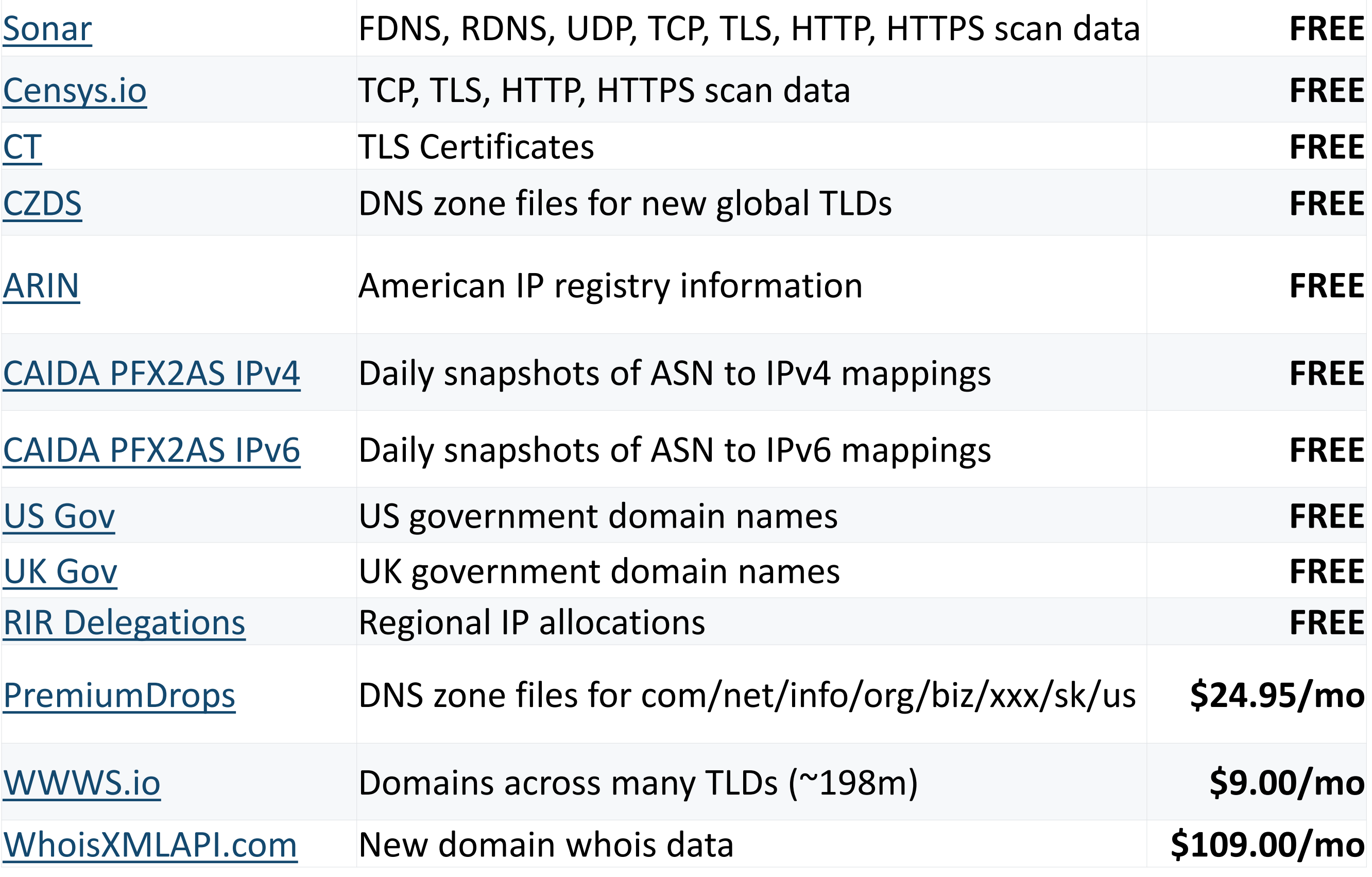

#### **https://github.com/hdm/inetdata**

## Downloading Data

Grab the *inetdata* repository:

- **https://github.com/hdm/inetdata**
- git clone, cp config/inetdata.json.sample config/inetdata.json
- Sign up for APIs, enter credentials and keys as needed

#### Setup *inetdata-parsers*

- Full steps at **<https://github.com/hdm/inetdata-parsers>**
- Parallel processing friendly (written in Golang)

Run *inetdata* downloader and normalizer

- *inetdata/bin/download.sh* && *inetdata/bin/normalize.sh*
- Wrapped up in the *inetdata/bin/daily.sh* script
- More RAM & more cores helps!

## Crunching Data

Raw data is nice, but cooked data is much more useful

Structure the data to match the query use cases

Make lookups fast

- By IP CIDR
- By domain prefix

Useful cooked outputs

- Sonar DNS (FDNS, RDNS)
- CZDS (ICANN gTLDs)
- PremiumDrops (Legacy TLDs)
- Certificate Transparency logs
- Censys.IO IPv4

#### Server Specifications

As much RAM and as many cores as possible (4c/16Gb+)

• Google Cloud: **n1-highmem-4** (4 vCPUs, 26 GB memory) [\$122/mo]

Lots of storage space (1Tb+ HDD) for long-term archives Fast working directory (SSD/NVMe/etc) for scratch space Ubuntu Linux 16.04 LTS is the easy-mode option for tools Two weeks to bootstrap \*everything\*

A few hours the first day otherwise

# CPUs > IOPS == pigz

CPU cores are substantially cheaper than higher IOPS

Reduce required IOPS by compressing data inline

Across every pipe, temp directory, artifact file

Use parallel versions of compression tools

- pigz (gzip)
- pbzip2
- $\bullet$   $|z4$

Stick with gzip format for compatibility

- Support for Hadoop processing
- Support within Java parsers

#### MTBL Databases

Sorted String Table (key-value) database by Farsight Security

- *https://github.com/farsightsec/mtbl*
- Build key names for each use case
- Built-in compression!

#### *inetdata-parsers* includes the *mq* mtbl query utility

- -domain something.com
- - cidr 8.8.8.0/24
- -j for output and pipes
- -v / -k for just keys/values
- Swiss army knife for searching cooked inetdata output

CPU intensive to build (*inetdata-parsers*), but insanely fast to query

Search 1Tb of MTBLs with ~8Gb of memory instantly\*

## Convert Censys.io to MTBL

Sign up to obtain credentials, add them to ./config/inetdata.json

Clear about 3Tb of space for raw + processed data

Install *liblz4-tool* for *inetdata* to unpack raw files

Download the latest IPv4 dataset with

• \$ *inetdata/bin/download.sh -s censys\_ipv4*

Convert to MTBL with

• \$ *inetdata/bin/normalize.sh -s censys\_ipv4*

Query with

• \$ *mq -v -n -cidr 8.8.8.0/24 censys\_ipv4/normalized/ipv4-[date].mtbl*

"{"ip":"8.8.8.8","ipint":134744072,"p53":{"dns":{"lookup":{"additionals": [], "answers": [{"name": "c.afekv.com", "response": "192.150.186.1", "type": "A"}, {"name": "c.afekv.com", "response": "173.194.103.8", "type": "A"}], "authorities": [], "errors": false, "metadata": {}, "open\_resolver": true, "questions": [{"name": "c.afekv.com", "type": "A"}], "resolves\_correctly": true, "support": true, "timestamp":"2016-11-22 00:13:21"}}},"location":{"city":"Mountain View","continent":"North America","country":"United States","country\_code":"US","latitude":37.386000000000003,"longitude":-

122.0838,"postal\_code":"94035","province":"California","registered\_country":"United

States","registered country code":"US","timezone":"America/Los Angeles"},"autonomous system":{"asn":15169,"country code":"","description":"GOOGLE - Google Inc., US","name":"GOOGLE","organization":"Google Inc., US","path":[15169],"routed\_prefix":"8.8.8.0/24"}}"

#### JSON Line Format

JSON is a bulky format, but still better than XML

Line-delimited JSON records make life easy

- jq
- jsawk
- dap

ARIN to JSONL conversion makes easy greps

- \$ *egrep -i '"email":".\*@microsoft\.com"' pocs.json | jq .city | head* 
	- "New York"
	- "Redmond"
	- "Dallas"
	- "BOULDER"
	- "ASHBURN"
	- "Redmond"

#### Text Files Forever

Everything not in MTBL or JSON is CSV or plain text files Make it easy to pipe data through other tools Unix model for data management

#### Storage Usage by Source

ARIN (XML + JSONL): **8Gb/day**

Sonar FDNS/RDNS (Raw + CSV + MTBL): **200Gb/week**

ICANN CZDS (Raw + MTBL): **1.5Gb/day**

PremiumDrops (Raw + MTBL): **4.3Gb/day**

WWWS.IO (Raw + MTBL): **6.5Gb/day**

Censys IPv4 (Raw + MTBL): **3Tb/snapshot (huge!)**

Pick and choose data sources with *inetdata/bin/download.sh -s <src>* Two years of selective daily datasets is approximately 30Tb

## Platform Capabilities

Regular drops of new data via *inetdata + inetdata-parsers*

Fast lookup by domain name or IP range

Common use cases with existing dataset

- Find all hostnames for a given domain name (subdomains)
- Find all IP ranges for a given domain name
- Find all SSL/TLS sites for a given domain name
- Find all domains for a given nameserver
- Find all usable domain fronting hostnames
- Find typo and keyword matching domains
- Find all domains with the same registrant
- Historical ownership of domains & IPs

#### Next Steps

After bootstrapping, add **inetdata/bin/daily.sh** to cron Add custom scripts to monitor, match, and notify Will dive into specific scenarios during demos Query the datasets to win at security!

#### Certificate Transparency

A quick diversion into Certificate Transparency

- CT is a Google-run project to track TLS certificates globally
- CT logs are append-only historical logs of x509 certificates
- CT logs are append-only and publicly readable
- CT submissions are mandatory for Chrome support of a CA

Home: https://www.certificate-transparency.org/

Search: https://crt.sh/

## Certificate Transparency Logs

Anyone can operate a log, public logs are documented online

• https://www.certificate-transparency.org/known-logs

#### Example logs

- pilot: https://ct.googleapis.com/pilot
- aviator: https://ct.googleapis.com/aviator
- rocketeer: https://ct.googleapis.com/rocketeer
- submariner: https://ct.googleapis.com/submariner

Log servers expose API endpoints (json)

- /ct/v1/get-sth (return the head of the log)
- /ct/v1/get-sth-consistency (return sth consistency)
- /ct/v1/get-entries (return encoded CT records)
- /ct/v1/add-pre-chain (submit cert pre chain)
- /ct/v1/add-chain (submit cert chain)
- /ct/v1/add-json (submit cert chain)

### Extended Validation in Chrome

EV certs must be logged to Certificate Transparency for Chrome support

Identify new EV-certificate sites as they are being deployed

- Staging sites, pre-production, development environments
- Certs with CNs for internal resources

#### **Extended Validation in Chrome**

In order to improve the security of Extended Validation (EV) certificates, Google Chrome requires Certificate Transparency (CT) compliance for all EV certificates issued after 1 Jan 2015.

A plan to bring CT to all certificates in Chrome has been published on the ct-policy Chromium group. Full details, as well as up-to-date CT compliance specification, are available on the Chromium Certificate Transparency page: https://www.chromium.org/Home/chromium-security/certificate-transparency

## Lets Encrypt + CT

LetsEncrypt sends all new certificates to the Pilot CT server

- LetsEncrypt market share continues to increase
- LetsEncrypt integrations are everywhere
- This happens almost in real-time

Services that use LetsEncrypt are being advertised in CT

- Dynamic infrastructure becomes discoverable
- New assets become visible immediately

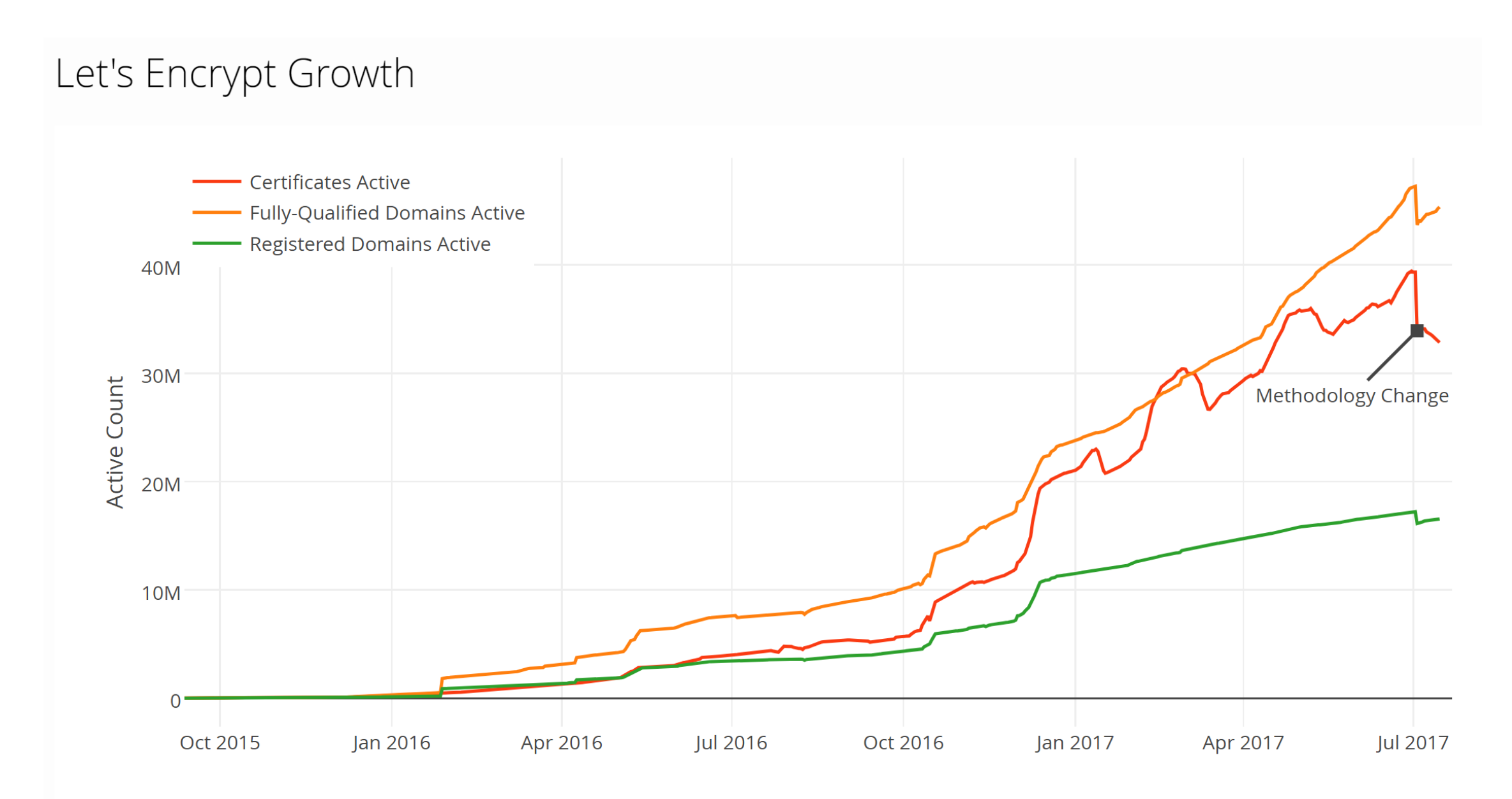

Source: **[Firefox Telemetry](https://wiki.mozilla.org/Telemetry/FAQ#Telemetry_and_User_Control:_FAQ)** 

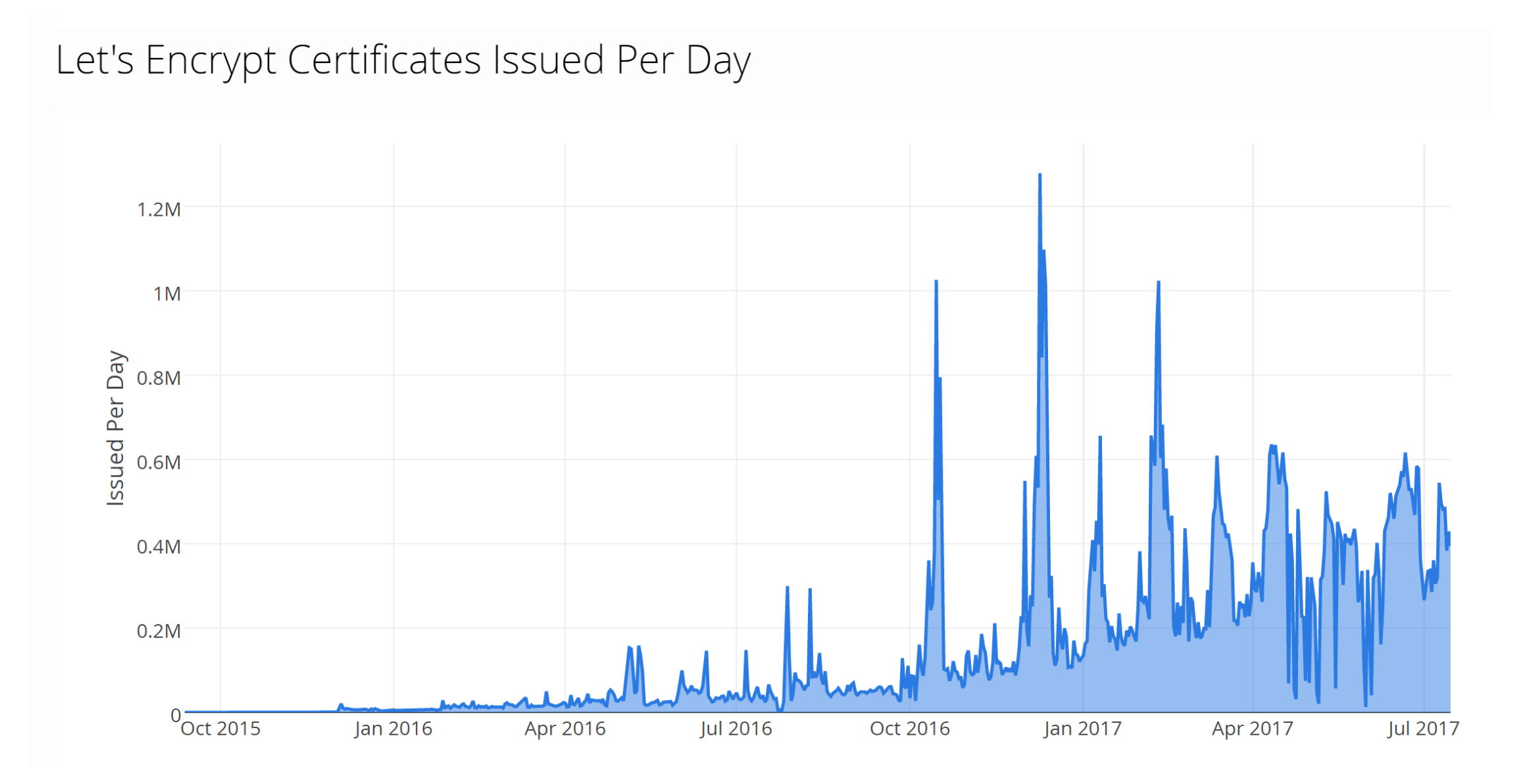

Source: [Firefox Telemetry](https://wiki.mozilla.org/Telemetry/FAQ#Telemetry_and_User_Control:_FAQ)

## Real-time CT Monitoring

*inetdata-ct-tail* provides a firehose of TLS certificate names

- Install golang 1.8+ from https://golang.org/dl/
- \$ **sudo apt-get install libmtbl-dev**
- \$ **go get github.com/hdm/inetdata-parsers/cmd/inetdata-ct-tail**
- \$ **inetdata-ct-tail -f | grep vpn**

Add a bloom filter to the pipeline to deduplicate\*

Feed the output into automated scanning tools

Identify dynamic assets as they are provisioned

This has a fun security implication…

#### Racing to First Setup

Many apps provide admin access to the first person to visit the site We can beat the legitimate user by tailing CT into nmap …then backdoor the server and reset the setup =)

\$ **inetdata-ct-tail -f 2>/dev/null | perl -pe 's/,dns,/\n/g' | cut -f 1 -d , | bloom | grep -v ^\\*. | nmap -iL - --min-rate=1000 -PS443 -p 443 --maxretries=1 --script=http-title --min-parallelism=64 -oA ct-tail**

| http-title: Did not follow redirect to https://[nooooo]/wpadmin/setup-config.php

…

#### Winning a WordPress

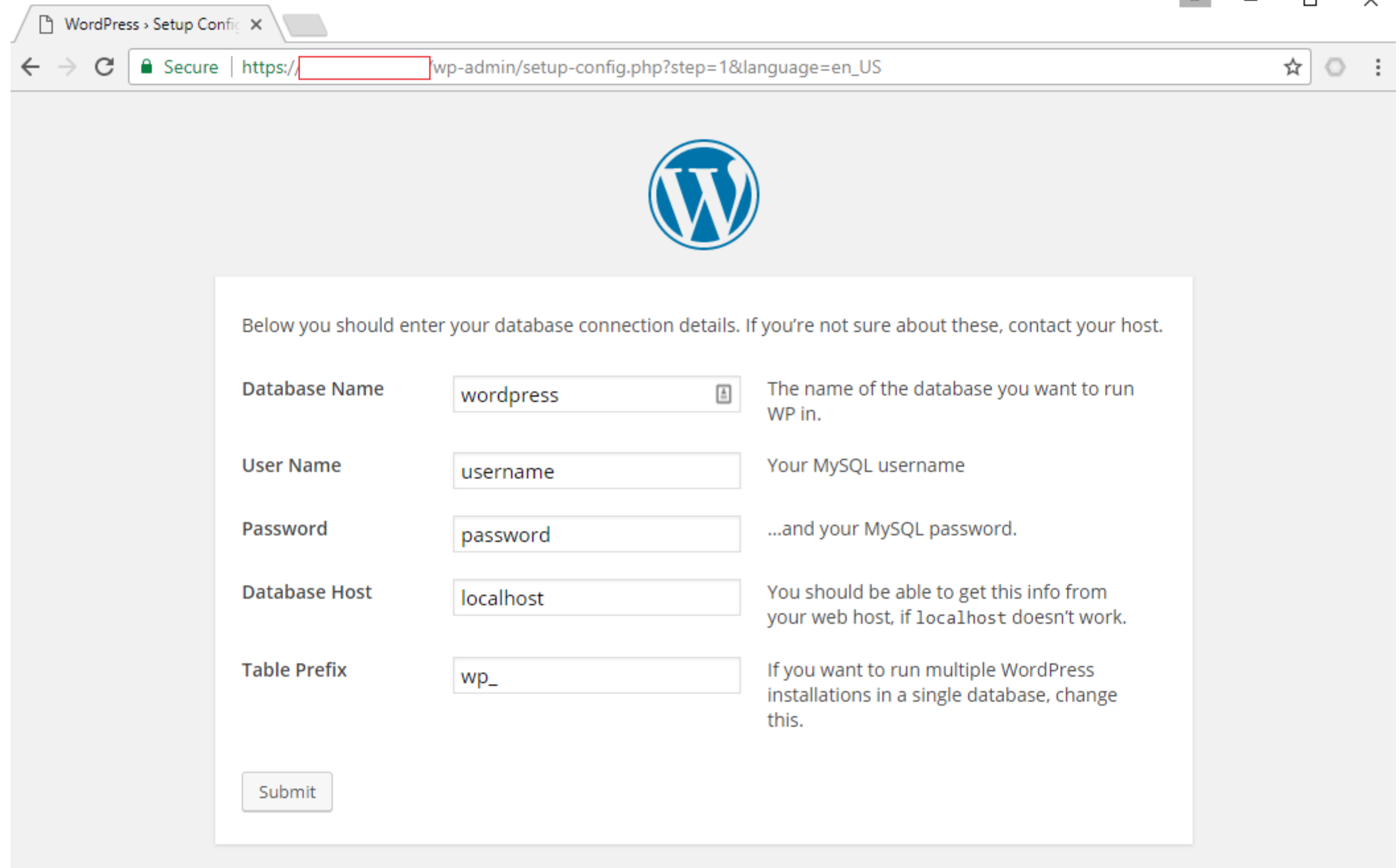

 $\overline{M}$ 

#### Lots More!

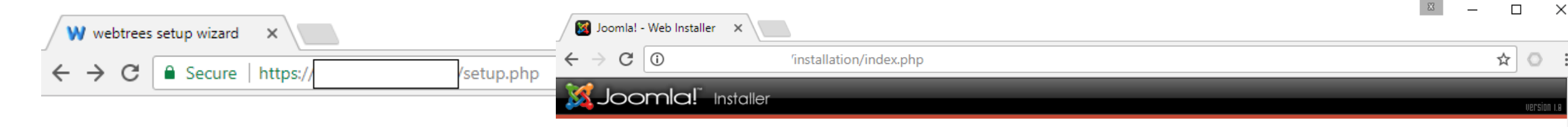

pre-installati

license

step 1

step 2

step 3

step 4

#### Setup wizard for webtrees

#### **Connection to database server**

Your server's administrator will provide you with the connection of

webtrees needs a MySQL database, version 5.0.13 or later.

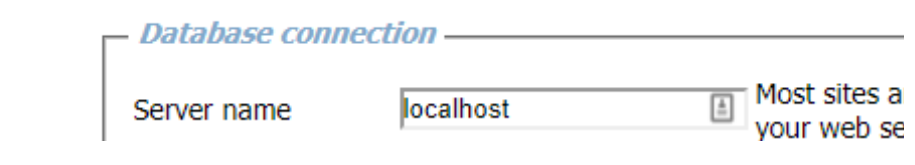

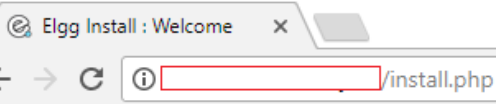

 $\leftarrow$ 

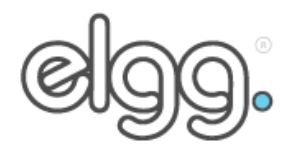

#### 1. Welcome

- 2. Requirements check
- 3. Database installation
- 4. Configure site
- 5. Create admin account
- 6. Finished

#### **Welcome**

- Installing Elgg has 6 simple steps and reading this welcome is the first
	- If you haven't already, read through the installation instructions include (or click the instructions link at the bottom of the page).
	- If you are ready to proceed, click the Next button.

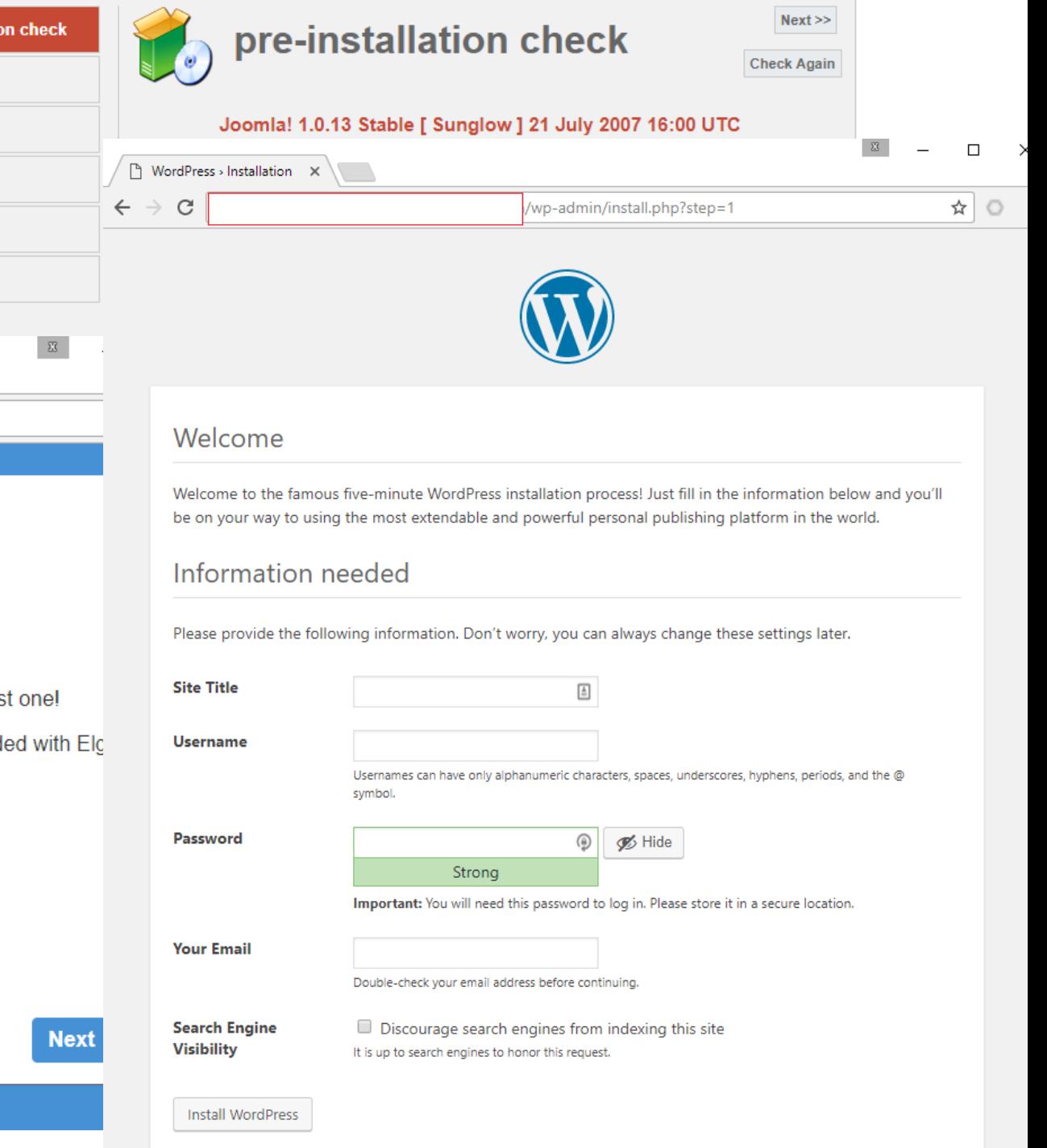

## Cloud Discovery: Azure DNS

Identify CNAMEs that point into cloudapp.azure.net

- \$ **mq -n -domain cloudapp.azure.com sonar/201707\*.mtbl | wc -l > 8529**
- \$ **mq -n -domain cloudapp.azure.com ct/\*.mtbl | wc –l > 2865**
- Misconfigured DNS can leak the \*.internal.cloudapp.net hostnames
- Easy attribution from Azure assets back to a known organization

## Domain Fronting

Leverage millions of cloud-hosted domains for your C2

Discover frontable domains by querying Sonar MTBLs

- Sonar FDNS generates forward/inverse lookups
- Leverage inverse lookups for reverse CNAME
- Dump all hostnames within a domain

#### Domain Fronting: Azure

\$ **mq -k -n -domain azureedge.net 201707\*.mtbl | wc –l**

\$ **mq -v -n -domain azureedge.net sonar/normalized/201707\*.mtbl | jq . -r |grep -A 1 r-cname | grep \" | grep -v r-cname | shuf | head**

- software-download.microsoft.com
- static.cdn.salewa.com
- www.shama.com
- amici.iccf.com
- www2.pepsico.com
- www.mosaic-collection.com
- www.duddingston-golf-club.com
- www.eyerecommend.ca
- vidzapper.vidzapper.com

## Domain Fronting: Cloudfront

\$ **mq -k -n -domain cloudfront.net 201707\*.mtbl | wc –l**

\$ **mq -v -n -domain cloudfront.net sonar/normalized/201707\*.mtbl | jq . -r |grep -A 1 r-cname | grep \" | grep -v r-cname | shuf | head**

- static.demobi.us
- wac-cdn.atlassian.com
- cdn.stage2.consumerreports.org
- www.awtaxi.com.au
- dev.makeitsocial.com
- static.101hacks.com
- www.yourfoodjob.com
- eu1static.oktacdn.com

## Domain Fronting: Fastly

\$ **mq -k -n -domain fastly.net 201707\*.mtbl | wc –l**

\$ **mq -v -n -domain fastly.net sonar/normalized/201707\*.mtbl | jq . -r | grep -A 1 r-cname | grep \" | grep -v r-cname | shuf | head**

- shop.tinypencil.com
- mjdele.github.io
- sol-roar-cdn.rebelmouse.com
- revan.yelp.com
- b2g.bigcartel.com
- helmutzechmann.com
- eightmedia.github.com
- cdn3.skybride.com

Discovery: M&A

**Blackstone acquires Clarion Events for £600m, lets find their hosts:**

Sonar FDNS: **17 hostnames**

•  $\sin \theta$  + s mq -k -domain clarionevents.com ./data/sonar/\*fdns\*.mtbl | sort -u

Sonar RDNS: **4 hostnames**

• \$ mq -k -domain clarionevents.com ./data/sonar/\*rdns\*.mtbl | sort -u

Certificate Transparency: **10 hostnames**

• \$ mq -k -domain clarionevents.com ./data/ct/\*.mtbl | sort –u

#### Combined: **20 hostnames**

#### Discovery: Full Asset List

**All hostnames / IP addresses for a company (McAfee)**

Sonar DNS: **2216 hostnames**

\$ mq -k -domain mcafee.com sonar-dns/201705\*.mtbl | sort –u

Certificate Transparency: **537 hostnames**

\$ mq -k -domain mcafee.com ct/\*.mtbl | sort -u

Combined: **2546 hostnames**

#### Summary

Local internet datasets can improve your security game Discovery, monitoring, exploitation, exfiltration Costs are relatively low compared to value Keep your client/company identify safe

#### Roadmap

More data sources, more normalizers, more configuration options Support for real-time streaming sources (pdns, inetdata-ct-tail) Performance improvements for low-end servers Example analysis scripts for common tasks Split early CT dataset into smaller blocks Automatic data expiration & deletion Build out post-normalize hooks MTBL API daemon + clients

#### Contribute!

Fork, fix, expand! Add new datasources! Add new utilities!

- **https://github.com/hdm/inetdata**
- **https://github.com/hdm/inetdata-parsers**

Build your own API or service, internal or external Monitor your company's footprint for changes Dig up fun research for your next talk!

#### Demo Time!

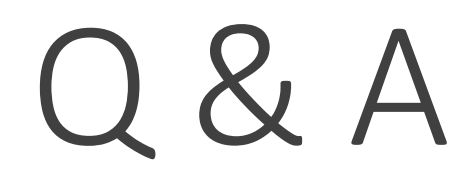

Contact: **underflow@hdm.io**